## **Photoshop Art Actions Free Download VERIFIED**

Installing Adobe Photoshop is relatively easy and can be done in a few simple steps. First, go to Adobe's website and select the version of Photoshop that you want to install. Once you have the download, open the file and follow the on-screen instructions. Once the installation is complete, you need to crack Adobe Photoshop. To do this, you need to download a crack for the version of Photoshop you want to use. Once you have the crack, open the file and follow the instructions to apply the crack. After the crack is applied, you can start using Adobe Photoshop. Be sure to back up your files since cracking software can be risky.

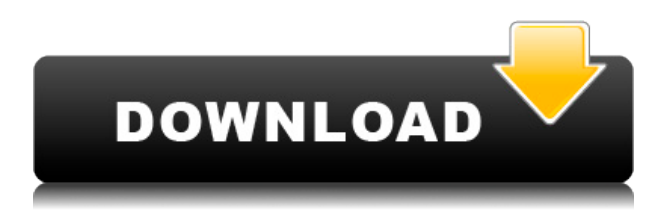

Ease-of-use is a rather subjective issue, but I would have to agree. That said, Photoshop isn't the easiest tool to use, no matter what. I made one mistake with it, which I should have somehow remembered in time. In a hurry, I created a fake copy of the original image, deleting the original file, and then not realizing this until it was already too late. Of course, I could have simply opened the image in Photoshop and restored it. Thankfully, I didn't need to do that. You can also see where Adobe made some improvements, by using the little information icon that appears at the bottom of the preview alt text. This provides a handy guideline on how to improve your photo or alter it in some other way. I wish I could say that I was impressed with its new speed. After all, Apple's new iPad Pro boasts speed improvements. If you're planning on buying an iPad Pro, I'd suggest that you first test the performance. In my experience, its new hardware rival was not better than a brand-new iPad. I spent more time waiting for my MacBook to finish what I was doing. To my mind, the consistency of performance between iOS and the older iPad Pro remains unchanged. But one of the things that I appreciate about both new and older iPad Pro is the support for the Apple pencil. I'm still trying to get some real mileage out of it. I did some more testing in Photoshop and was able to turn the adjustments into guides, then use the pencil as a clean up tool. I can attest to one Winder and I'll try to work up the patience for more complicated workflows. I was also able to work some new techniques into my workflow. I compared the results while using the pencil to a similar technique that I employed using an iPhone 6 and hacks and found that there was a bit of lag with the pencil. It took a slight adjustment or two on the iPhone to get up to speed. But none of this was much of a problem. Photoshop was easy to use, taking me a few hours to produce most of the images.

## **Photoshop EXpressWith Key For Mac and Windows {{ upDated }} 2022**

You can continue to customize your toolbars and get to know all the features of Photoshop. When you're ready, you can view and work on your edits in the final image, making it easy to undo changes, and preview them without having to exit Photoshop. Here's a look at the tools and features: Photoshop can be intimidating at first if you haven't tried out the program before. However, it's actually a great program for anyone who wants to make changes to their photos. After you start using Photoshop, you'll see that the program is actually pretty easy to use. Even if you only edit photos on a small scale, you'll still find it helpful. If you plan on making digital images of your own, the first thing you need to consider is whether or not you want to use a computer or a camera. Once you have your equipment, Photoshop will present you a simple interface to use. You'll need to learn a few fundamental skills in order to work in Photoshop, but once you do, there's no end to the creative possibilities. Here's how to get started. In other words, don't rush into using Photoshop, especially if you're just starting out. If you did a little research beforehand, you'll know the different tools and features available and which ones you need for a particular job. If the program doesn't fit your needs, you won't get anywhere in the long run. You can always try the different versions of Photoshop if you need to, but you'll find that the tool you choose initially will be enough. e3d0a04c9c

## **Photoshop EXpressHack With License Key 2022**

Photoshop is trusted by designers all over the world. It is widely considered as the cornerstone of the digital photography process. And so, they mostly look forward for Photoshop to get improved upon with each version. We all know that the world is on a constant move and most of the online platforms are the outcome of this. The fact remains that most people still depend on the Internet and the web for a variety of purposes, and not just to shop for various products. From relatively useless to highly productive. Adobe Photoshop Lightroom provides the most sophisticated and user-friendly solution for organizing, cataloging, editing, reviewing, printing, and sharing your best digital images. The Lightroom library and catalog are a single, coherent structure that is based off the industry standard Lightroom photo management software, and you can now work locally, work on a network, or work on the web using your Lightroom catalog. The following links provide additional information about Lightroom: http://adobe.ly , www.adobe.ly , and lightroom.adobe.com . Special note: Adobe Lightroom does not have the 3D features that the more advanced Adobe Photoshop CS6 does. Adobe Photoshop and Adobe Photoshop Elements, along with related software, are ad supported software packages. The Adobe Creative Cloud is available as a subscription service with ways to evaluate the subscription model for your business. Subscribing to the Creative Cloud for your business will bring together all of your desktop software, services, and mobile capabilities in one, integrated system. A bundle of Photoshop elements, Lightroom, Photoshop and more are available. Sign up at http://creative.adobe.com/products/photoshop

mcp photoshop actions download photoshop mockup actions free download florabella muse photoshop actions free download anaglyph photoshop actions free download photoshop actions software free download skin retouching photoshop actions free download summerana photoshop actions free download download photoshop actions smooth skin shapes download for photoshop cs6 flex design in photoshop psd free download

Live Mask was added to Photoshop in 2019 to help you quickly paint masks on the fly, and it now offers a button to express imagery and patterns within that mask. It then creates a selection that can be used as a mask ahead of time if needed. Live Mask is also highly customizable with a new Amplify or Suppress button, and you can add your own custom controls or hotkeys. Since Live Mask is connected to various Photoshop actions, you can point-and-click to define unique masks for repeated objects across multiple files. Raster Effects will now affect all custom masks defined in Live Mask, and work with the effects of other layer styles. Additionally, the dynamics of the layers created in the Live Mask section have been improved, allowing you to create and edit masks on a layer with live dynamics. Adobe has added a fresh coat of paint to the Paint Bucket with a new Brush Browser feature. Similar to Photoshop's Brush Browser in the Quick Mask panel, the Brush Browser allows you to control brush settings on each of Photoshop's standard paint buckets to create custom brush effect settings. Due to the way in which shapes are rendered on each custom brush, it's best to use the Brush Browser for creating brushes in order to get the best results. Lightroom CC 2020 also features select improvements to the keyboard shortcuts you use to change the opacity and blending mode of a canvas layer. Support for the Display Zoom effect is also being improved with new zoom options. The previous Display Zoom functionality now only works with the Crop tool.

RAMP YELLOW: This tool allows you to quickly add a color ramp to your image. The new and improved Smart Fill tool enables users to fill colors with the most easily remembered color values. For example, setting the color of the ramp to Granny Smith Green, is as easy as typing "granny Smith Green" into the dialog box. Simply click the button and the color is set. RETINA GRAPHICAL COMPRESSOR: Photoshop allows you to associate your graphics with a monitor's native screen resolution of 2K, 4K, or Retina. It is the most amazing innovation from Adobe for designers or power users and is one of the best new features in this version. The Graphic Compressor window makes it incredibly easy for designers to optimize their graphics for any monitor, no matter the size. The users can use unlimited in-place editing and drag-and-drop easily. In addition, with Photoshop 1.0, the parameters that you set on a layer remain the same, if you drag or move that layer. Users can easily modify masks without converting the masks to real paths. Similarly, users can modify groups of effects in one go without transforming it, delete and reorder layers, and add layers to another group. Meanwhile the layers can be drag-and-dropped to any other layer of the same name. Tinting effects applies colors of varying intensity to an area that extends from the original object, influencing the characteristic of the object. On the more contrary, if you move or crop something, the pixels at the boundaries of the shape are preserved. In addition, it is possible to replace only the portion of the layer. Users can also edit the degrees of transparency of an image or photo, or the size of gradient fills. They can also use the Clone Stamp to remove part of a selected area that has been moved or changed. The new version has nine additional pen tools, while there are more styles for font selection.

<https://soundcloud.com/mufriherdist1984/flexsim-7-full-crack-66> <https://soundcloud.com/maksim6aj8k/lounge-lizard-ep-4-v401-keygen> <https://soundcloud.com/sylverkondajf/data-becker-rechnungsdruckerei-2014-pro-crack> <https://soundcloud.com/venttidiri1981/galry-utilities-pro-5-activation-key-plus-serial-number> <https://soundcloud.com/thusiesiisuk5/cinema-4d-r14-realflow-plugin-download> <https://soundcloud.com/estidjoaquij/cabri-ii-plus-14-5-serial-number> <https://soundcloud.com/matzauapunen2/virtual-dj-numark-mixtrack-pro-skin> <https://soundcloud.com/cheightordiam/breaking-bad-saison-4-french-torrent> <https://soundcloud.com/darrynvidajao/kms-activator-14-office-2010> <https://soundcloud.com/mittagarcidea/photoprint-10-rip-software-crack-sites> <https://soundcloud.com/bartingkranin1984/daisysdestructionvideocompleto> <https://soundcloud.com/neilaslib0/crack-drivereasy-432-no-speed-limit> <https://soundcloud.com/myoconseca1986/smackdown-vs-raw-2006-pc-game-full-version-freerar>

Make your images sing with Black-and-White adjustment layers.\* You can apply subtle color adjustments, brighten or darken areas, or add more depth and vibrance to your photos. \* These are adjustments to black-and-white images. Watching a video is faster than scrolling through a million page image from a magazine, but your tablet or phone only has a limited amount of storage or memory. Use Adobe Photoshop Memory Analysis and Memory Diagnostics to figure out which files are taking up the most resources, and where you can reduce image file size without compromising the quality. Sometimes you need to crop an image to get it into a different format. Cropping is a straightforward way to resize your image, but you may find that it produces unwanted artifacts in the process. Use the Crop tool to make small or big crop modifications without unintended results. Use this simple guide to manipulate your photos in Photoshop. From how to boost exposure, control shadows, swap colors, or add vignettes, to how to crop, sharpen, or straighten a picture, this beginner's guide will bring new life to your most treasured memories. You can flip, rotate, and manipulate 2D and 3D objects to create new designs or explore new perspectives. Import existing

3D models into Photoshop and use all of its tools to transform and customize them. Use Polar Coordinates to view objects from different angles and make flip transitions. Explore the Properties palette, which shows a bird's eye view of a photo's visual attributes. Use the Quick Fix panel to fix common problems in your images. When your photos are on their way to being the best they can be, you can rely on Photoshop's nondestructive tools to fix and refine the details.

<https://curtadoc.tv/wp-content/uploads/2023/01/Photoshop-CC-2014-Serial-Key-x3264-2022.pdf> [https://articlebeast.online/download-adobe-photoshop-2022-version-23-0-2-with-serial-key-win-mac-6](https://articlebeast.online/download-adobe-photoshop-2022-version-23-0-2-with-serial-key-win-mac-64-bits-latest-2022/) [4-bits-latest-2022/](https://articlebeast.online/download-adobe-photoshop-2022-version-23-0-2-with-serial-key-win-mac-64-bits-latest-2022/)

<https://vv411.com/advert/adobe-photoshop-english-fonts-free-download-free/>

<https://xtc-hair.com/photoshop-free-download-windows-8-1-new/>

<http://peoniesandperennials.com/?p=30205>

[https://contabeissemsegredos.com/download-free-adobe-photoshop-cs4-torrent-activation-code-keyg](https://contabeissemsegredos.com/download-free-adobe-photoshop-cs4-torrent-activation-code-keygen-full-version-win-mac-2022/) [en-full-version-win-mac-2022/](https://contabeissemsegredos.com/download-free-adobe-photoshop-cs4-torrent-activation-code-keygen-full-version-win-mac-2022/)

[https://kooperativakosjeric.rs/wp-content/uploads/2023/01/Photoshop-Elements-Trial-Download-NEW](https://kooperativakosjeric.rs/wp-content/uploads/2023/01/Photoshop-Elements-Trial-Download-NEW.pdf) [.pdf](https://kooperativakosjeric.rs/wp-content/uploads/2023/01/Photoshop-Elements-Trial-Download-NEW.pdf)

<https://teenmemorywall.com/how-to-download-photoshop-in-english-fix/>

<https://maltymart.com/advert/adobe-photoshop-2021-version-22-0-1-hack-windows-10-11-2023/>

<https://warshah.org/wp-content/uploads/2023/01/quinreyt.pdf>

<https://ajsante.org/wp-content/uploads/2023/01/glynkahl.pdf>

<https://hyenanewsbreak.com/adobe-photoshop-specific-obtain-cnet-new/>

<https://opencu.org/wp-content/uploads/2023/01/gessdou.pdf>

[https://katrinsteck.de/wp-content/uploads/Photoshop-Elements-Download-Kostenlos-Extra-Quality.pd](https://katrinsteck.de/wp-content/uploads/Photoshop-Elements-Download-Kostenlos-Extra-Quality.pdf) [f](https://katrinsteck.de/wp-content/uploads/Photoshop-Elements-Download-Kostenlos-Extra-Quality.pdf)

<https://womss.com/adobe-photoshop-cs6-video-tutorials-for-beginners-free-download-install/>

[https://kulturbon.de/wp-content/uploads/2023/01/Adobe-Photoshop-Cs3-Free-Download-Crack-Full-V](https://kulturbon.de/wp-content/uploads/2023/01/Adobe-Photoshop-Cs3-Free-Download-Crack-Full-Version-2021.pdf) [ersion-2021.pdf](https://kulturbon.de/wp-content/uploads/2023/01/Adobe-Photoshop-Cs3-Free-Download-Crack-Full-Version-2021.pdf)

<http://www.sweethomeslondon.com/?p=187855>

<https://parsiangroup.ca/2023/01/photoshop-canvas-wrap-actionscript-download-repack/>

<http://it-labx.ru/?p=427312>

[https://edebiseyler.com/en\\_us-photoshop-cs6-download-\\_top\\_/](https://edebiseyler.com/en_us-photoshop-cs6-download-_top_/)

<https://pizzeriaminerva.es/wp-content/uploads/2023/01/laveiter.pdf>

[https://www.rutaecologica.com/wp-content/uploads/2023/01/Adobe-Photoshop-2022-version-23-With-](https://www.rutaecologica.com/wp-content/uploads/2023/01/Adobe-Photoshop-2022-version-23-With-Activation-Code-With-Activation-Code-lifetime-relea.pdf)[Activation-Code-With-Activation-Code-lifetime-relea.pdf](https://www.rutaecologica.com/wp-content/uploads/2023/01/Adobe-Photoshop-2022-version-23-With-Activation-Code-With-Activation-Code-lifetime-relea.pdf)

[https://thegeeleague.com/wp-content/uploads/2023/01/Adobe\\_Photoshop\\_CC\\_2015\\_version\\_18.pdf](https://thegeeleague.com/wp-content/uploads/2023/01/Adobe_Photoshop_CC_2015_version_18.pdf) <https://deepcarepm.com/wp-content/uploads/2023/01/Photoshop-Elements-Download-Link-NEW.pdf> [https://futcoinsshop.ru/photoshop-2021-version-22-5-download-free-serial-key-pc-windows-64-bits-ne](https://futcoinsshop.ru/photoshop-2021-version-22-5-download-free-serial-key-pc-windows-64-bits-new-2022/) [w-2022/](https://futcoinsshop.ru/photoshop-2021-version-22-5-download-free-serial-key-pc-windows-64-bits-new-2022/)

[http://agrit.net/2023/01/adobe-photoshop-2022-version-23-0-1-download-free-incl-product-key-serial](http://agrit.net/2023/01/adobe-photoshop-2022-version-23-0-1-download-free-incl-product-key-serial-number-full-torrent-windows-10-11-new-2022/)[number-full-torrent-windows-10-11-new-2022/](http://agrit.net/2023/01/adobe-photoshop-2022-version-23-0-1-download-free-incl-product-key-serial-number-full-torrent-windows-10-11-new-2022/)

<https://judysblackbook.com/wp-content/uploads/2023/01/genran.pdf>

<https://arlingtonliquorpackagestore.com/wp-content/uploads/2023/01/olivjes.pdf>

[http://hotelthequeen.it/wp-content/uploads/2023/01/Photoshop-Elements-Download-Kostenlos-Deutsc](http://hotelthequeen.it/wp-content/uploads/2023/01/Photoshop-Elements-Download-Kostenlos-Deutsch-Vollversion-HOT.pdf) [h-Vollversion-HOT.pdf](http://hotelthequeen.it/wp-content/uploads/2023/01/Photoshop-Elements-Download-Kostenlos-Deutsch-Vollversion-HOT.pdf)

[https://www.sudansupermarket.com/photoshop-2021-version-22-3-1-keygen-license-key-full-for-mac](https://www.sudansupermarket.com/photoshop-2021-version-22-3-1-keygen-license-key-full-for-mac-and-windows-x64-2022/)[and-windows-x64-2022/](https://www.sudansupermarket.com/photoshop-2021-version-22-3-1-keygen-license-key-full-for-mac-and-windows-x64-2022/)

[https://www.academywithoutwalls.org/wp-content/uploads/2023/01/Download-Photoshop-CS4-With-F](https://www.academywithoutwalls.org/wp-content/uploads/2023/01/Download-Photoshop-CS4-With-Full-Keygen-New-2022.pdf) [ull-Keygen-New-2022.pdf](https://www.academywithoutwalls.org/wp-content/uploads/2023/01/Download-Photoshop-CS4-With-Full-Keygen-New-2022.pdf)

[https://saginawantiquewarehouse.com/wp-content/uploads/2023/01/Download-free-Adobe-Photoshop](https://saginawantiquewarehouse.com/wp-content/uploads/2023/01/Download-free-Adobe-Photoshop-2022-Version-2341-Cracked-With-Key-lAtest-release-2022.pdf)

[-2022-Version-2341-Cracked-With-Key-lAtest-release-2022.pdf](https://saginawantiquewarehouse.com/wp-content/uploads/2023/01/Download-free-Adobe-Photoshop-2022-Version-2341-Cracked-With-Key-lAtest-release-2022.pdf) <https://sasit.bg/download-free-photoshop-crack-with-full-keygen-64-bits-2022/> [https://lifelonglessons.org/wp-content/uploads/2023/01/Photoshop\\_2022\\_Version\\_2341.pdf](https://lifelonglessons.org/wp-content/uploads/2023/01/Photoshop_2022_Version_2341.pdf) <http://bknews24.com/wp-content/uploads/2023/01/Photoshop-70-Exe-File-Download-HOT.pdf> <http://sportsstump.com/2023/01/02/how-to-download-and-install-photoshop-7-0-in-telugu-exclusive/> <https://roofingbizuniversity.com/wp-content/uploads/2023/01/gianorl.pdf> [https://wasshygiene.com/download-adobe-photoshop-2021-version-22-1-1-lifetime-activation-code-wi](https://wasshygiene.com/download-adobe-photoshop-2021-version-22-1-1-lifetime-activation-code-win-mac-2022/) [n-mac-2022/](https://wasshygiene.com/download-adobe-photoshop-2021-version-22-1-1-lifetime-activation-code-win-mac-2022/) [https://collegeserviceboard.com/wp-content/uploads/2023/01/Download-Preset-Cinematic-Photoshop-](https://collegeserviceboard.com/wp-content/uploads/2023/01/Download-Preset-Cinematic-Photoshop-VERIFIED.pdf)[VERIFIED.pdf](https://collegeserviceboard.com/wp-content/uploads/2023/01/Download-Preset-Cinematic-Photoshop-VERIFIED.pdf)

<http://applebe.ru/2023/01/02/photoshop-2021-version-22-3-with-key-updated-2023/>

Create images that should be the heart of a creative team, and showcase works of all types from every medium, from print to digital, video to mixed-media. Easy to use, powerful, and inspirational.

Share your work on Instagram, Facebook, LinkedIn, and Facebook, or quickly upload to Dropbox or Google Drive.

Create album books for sharing or exporting to look like a printed book. A major advantage of Adobe Photoshop is that it has a large library of tools. The editor provides image filters and effects that allow you to create eye-catching images, and the auto-revision tools are good for images that are not your best. When you export the image, it always compresses well. You can use the image file formats that are suitable for websites, including JPG and PNG, and you can also use Photoshop to do the conversion. But, as with most software, Photoshop has its issues. The learning curve is steep, and the online support is terse and slow to react. The selection tools and selection marquee tools are only just viable, and the Color Balance tools are only useful by enabling you to look at color differences. The ability to create vector objects in Photoshop is not widely supported, so you have to export it as a PDF. Software alternatives will be quicker to learn and easier to implement. Of course, you have to shell out whatever costs you want to add those great Photoshop features to your software plan. But the benefits of being able to work from home, collaborate, and access your files remotely when needed are well worth the price of entry. So, Photoshop is at the top of the list when it comes to image and photo editing software.